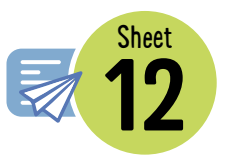

# **Chance experiments**

Find the probability then collect experimental data about two of the chance experiments listed below.

For each event:

- list the favourable outcomes
- list the total number of possible outcomes
- find the probability of the event occurring
- carry out the experiment and record the results in a frequency table
- calculate the relative frequency as a decimal and a fraction
- compare the results with the probability.

The relative frequency is calculated by dividing the number of times an event occurs by the number of trials. For example:

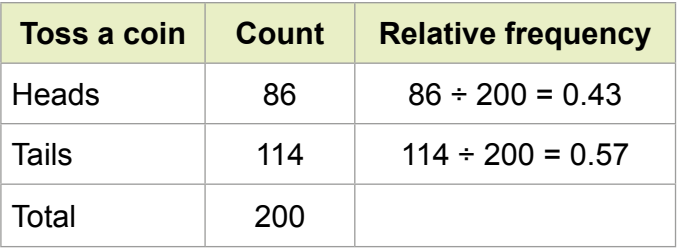

## **Experiment 1: Cubes in a bag**

### **Resources:**

Opaque bag

Four white and two black cubes (or similar objects in two different colours)

### **Event:**

Draw one black cube from the bag.

Conduct 50 trials. Return the cube to the bag each time and shake the bag to mix the colours.

## **Experiment 2: Letters in a hat**

### **Resources:**

12 cards (three marked with vowels and nine marked with consonants)

### **Event:**

Draw a vowel from the hat. Conduct 20 trials. Return the card to the hat and mix the letters around after each draw.

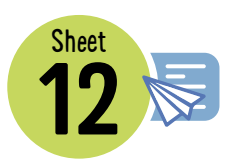

## **Experiment 3: Pick a card, any card**

### **Resources:**

Deck of cards

#### **Event:**

Draw a red card worth six or less from a full deck.

Conduct 50 trials. Return the drawn card and shuffle the cards after each draw.

## **Experiment 1**

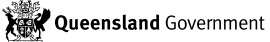

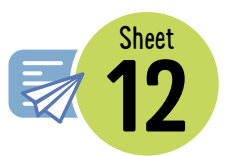

## **Experiment 2**

## **Experiment 3**

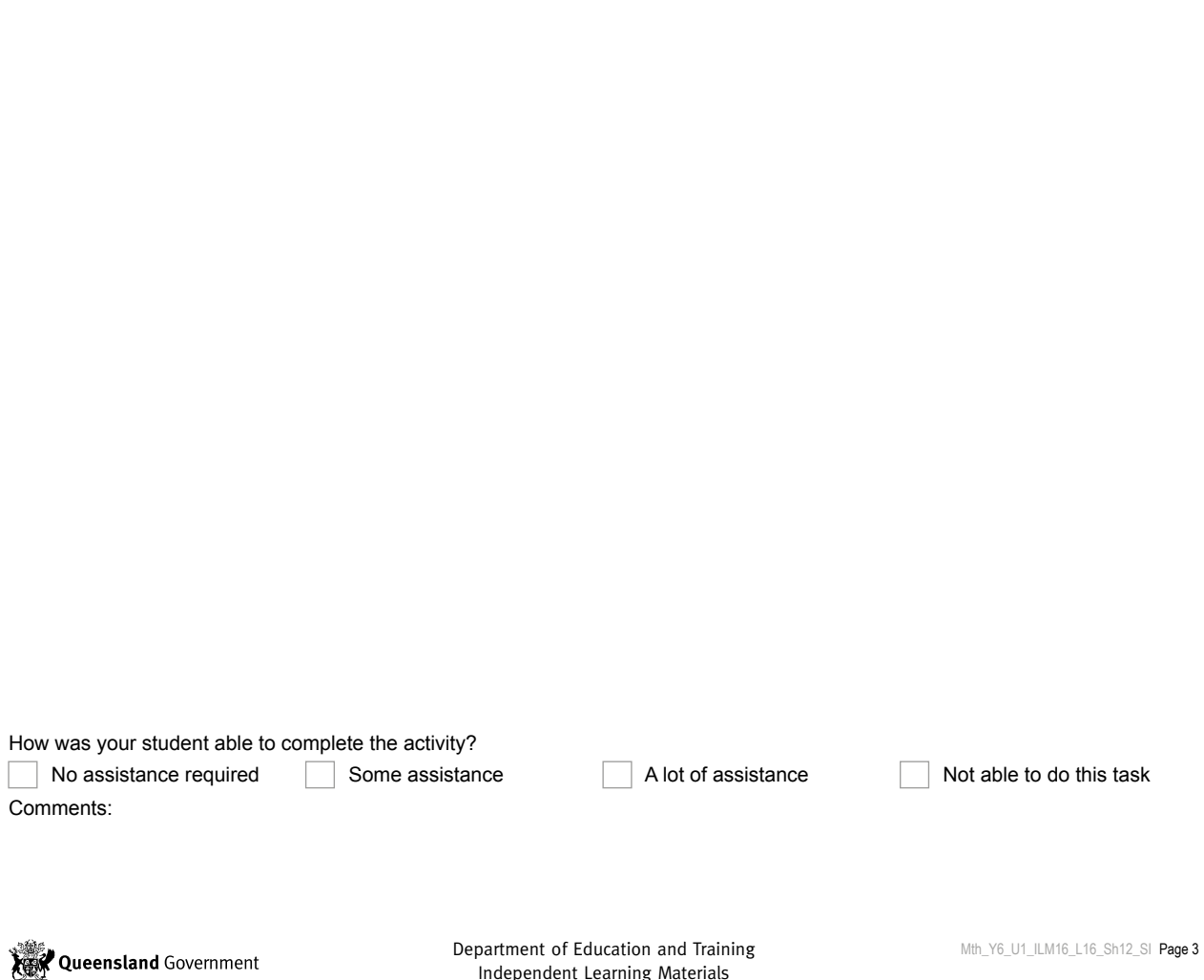

Independent Learning Materials